**\_\_\_\_\_\_\_\_\_\_\_\_\_\_\_\_\_\_\_\_\_\_\_\_\_\_\_\_\_\_\_\_\_\_\_\_\_\_\_\_\_\_\_\_\_\_\_\_\_\_\_\_\_\_\_\_\_\_\_\_\_\_\_**

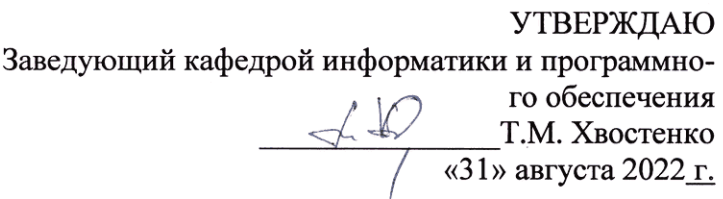

## РАЗРАБОТКА ПРОГРАММНЫХ ПРИЛОЖЕНИЙ

# РАБОЧАЯ ПРОГРАММА ДИСЦИПЛИНЫ

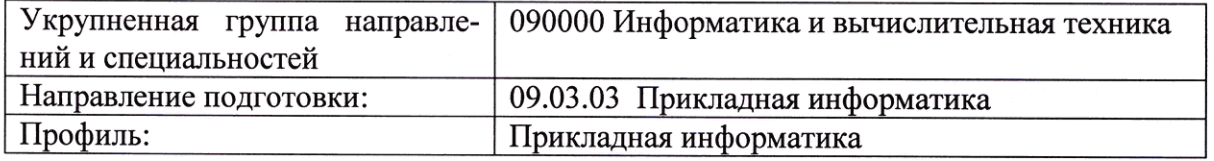

Разработала: Гришанова Т.В.

Брянск 2022

#### СОДЕРЖАНИЕ

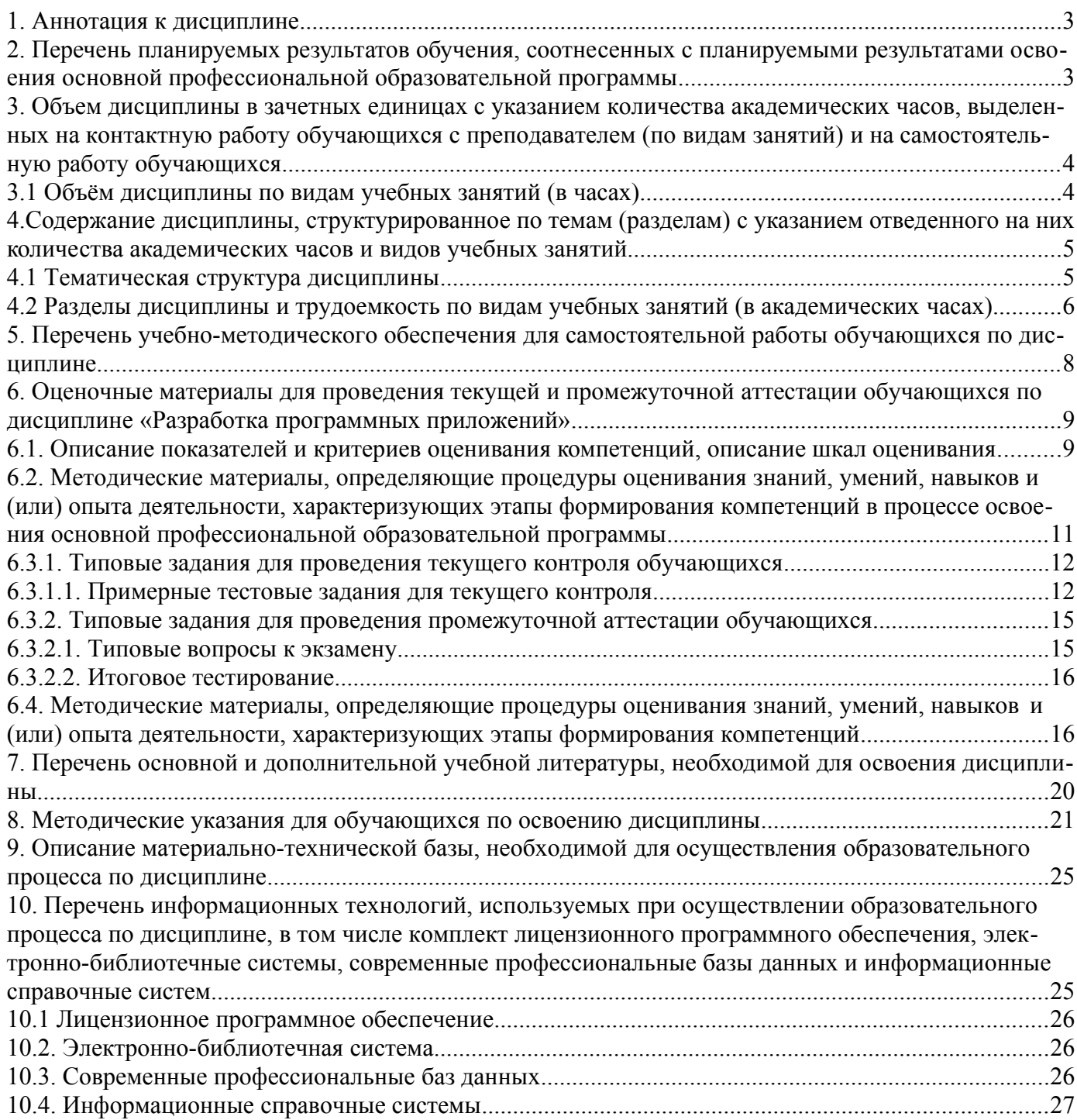

## <span id="page-1-0"></span>**1. Аннотация к дисциплине**

В соответствии с Федеральным государственным образовательным стандартом высшего образования по направлению подготовки 09.03.03 Прикладная информатика, утвержденного приказом Министерства науки и высшего образования Российской Федерации от 19 сентября 2017г. №922, дисциплина «Разработка программных приложений» входит в часть, формируемую участниками образовательных отношений блока 1 «Дисциплины (модули)». Данная дисциплина, в соответствии с учебным планом института, является дисциплиной по выбору.

## **Место дисциплины в структуре основной профессиональной образовательной программы**

Настоящая дисциплина включена в часть, формируемую участниками образовательных отношений блока 1 «Дисциплины (модули)» учебных планов по направлению подготовки 09.03.03 Прикладная информатика уровень бакалавриата.

Дисциплина изучается на 4 курсе в 7 семестре, экзамен при очной форме обучения, на 5 курсе в 9 семестре, экзамен при очно-заочной и заочной формах обучения.

#### **Цель изучения дисциплины:**

формирование у обучающихся системы знаний в области теории и практики разработки приложений в среде 1С:Предприятие

## **Задачи**:

- овладение способностью разрабатывать, внедрять и адаптировать прикладное программное обеспечение формирование у студентов необходимых знаний по дисциплине;

- ознакомление с техническими, алгоритмическими, программными и технологическими решениями, используемыми в данной области;

- выработка практических навыков аналитического и экспериментального исследования основных методов и средств, используемых в области, изучаемой в рамках данной дисциплины.

#### **Компетенции обучающегося, формируемые в результате освоения дисциплины**

ПК-3. Способность разрабатывать архитектуру информационной системы и согласовывать ее с заинтересованными сторонами

ПК-3.3 Разрабатывать и модифицировать прикладные решения на платформе 1С для построения архитектуры ИС управления предприятием

## <span id="page-2-0"></span>**2. Перечень планируемых результатов обучения, соотнесенных с планируемыми результатами освоения основной профессиональной образовательной программы**

- Процесс изучения дисциплины направлен на формирование компетенций, предусмотренных ФГОС ВО по направлению подготовки 09.03.03 Прикладная информатика (уровень бакалавриата) и на основе профессионального стандарта «Специалист по информационным системам», утвержденный приказом Министерства труда и социальной защиты Российской Федерации от 18 ноября 2014 г. № 896н (зарегистрирован Министерством юстиции Российской Федерации 24 декабря 2014 г., регистрационный № 35361), с изменением, внесенным приказом Министерства труда и социальной защиты Российской Федерации от 12 декабря 2016 г. № 727н (зарегистрирован Министерством юстиции Российской Федерации 13 января 2017 г., регистрационный № 45230)

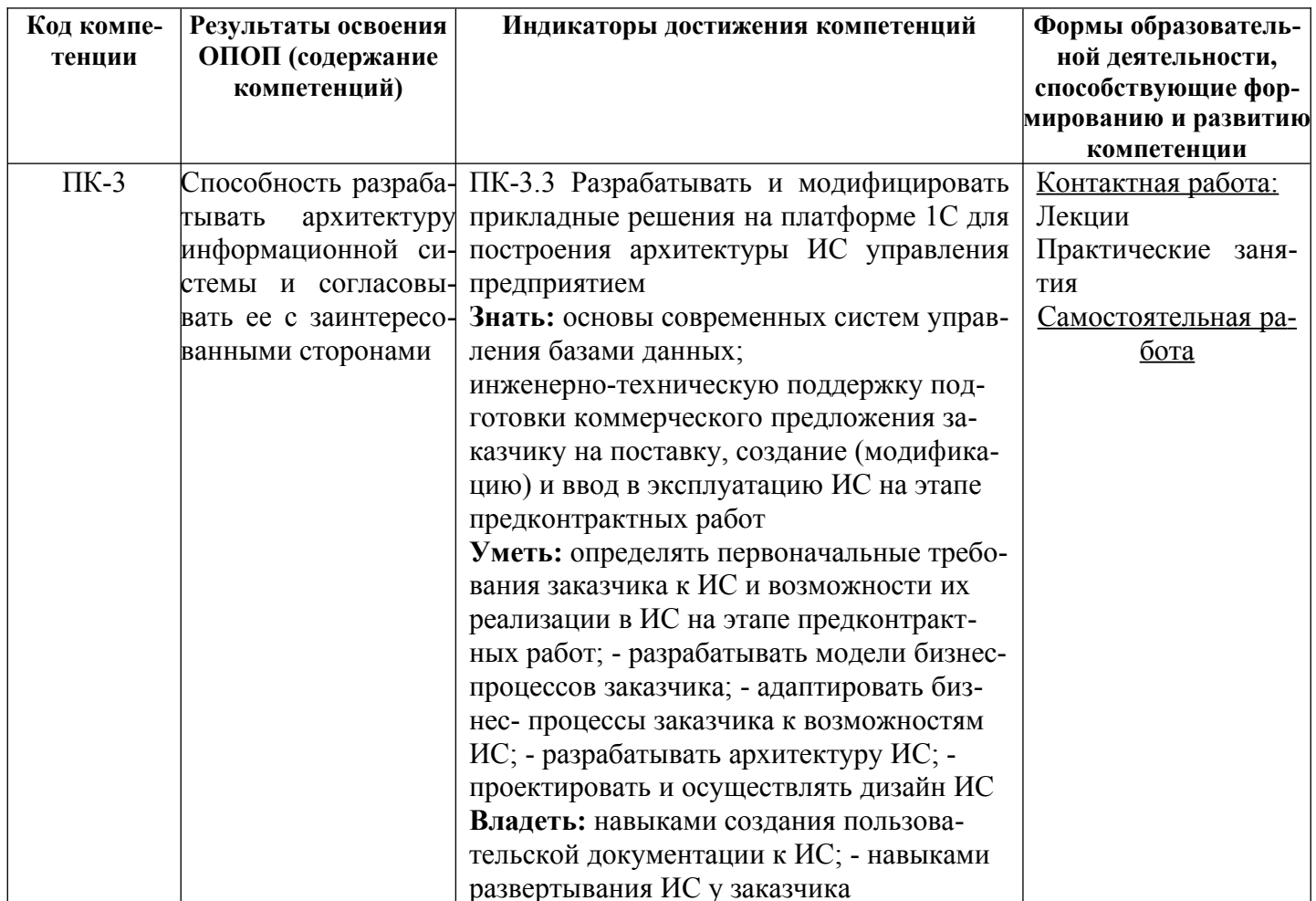

<span id="page-3-1"></span>3. Объем дисциплины в зачетных единицах с указанием количества академических часов, выделенных на контактную работу обучающихся с преподавателем (по видам занятий) и на самостоятельную работу обучающихся

Общая трудоемкость дисциплины составляет 5 зачетных единиц.

#### <span id="page-3-0"></span>3.1 Объём дисциплины по видам учебных занятий (в часах)

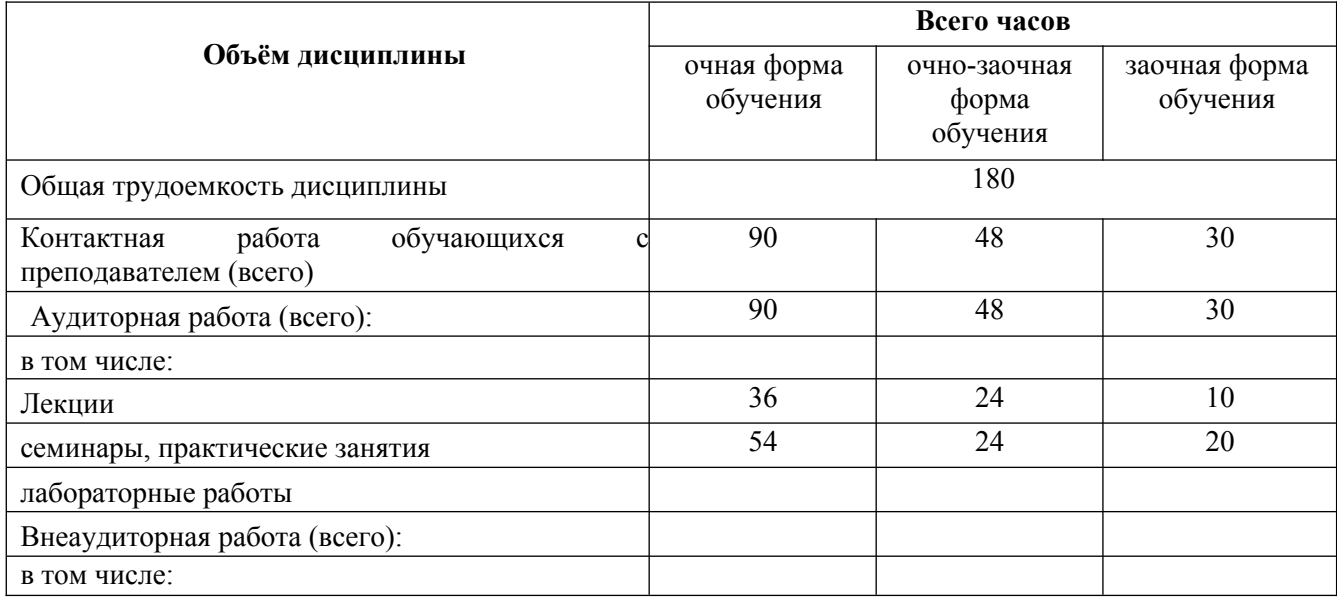

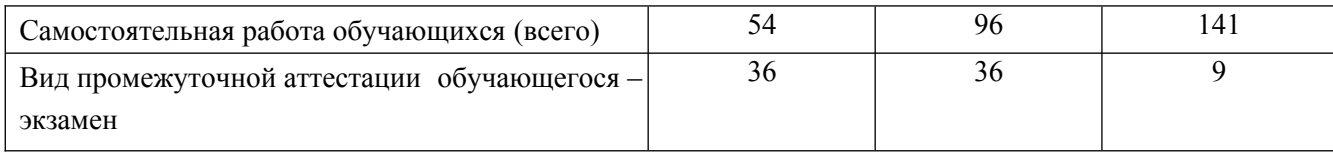

# <span id="page-4-1"></span>4. Содержание дисциплины, структурированное по темам (разделам) с указанием отведенного на них количества академических часов и видов учебных занятий

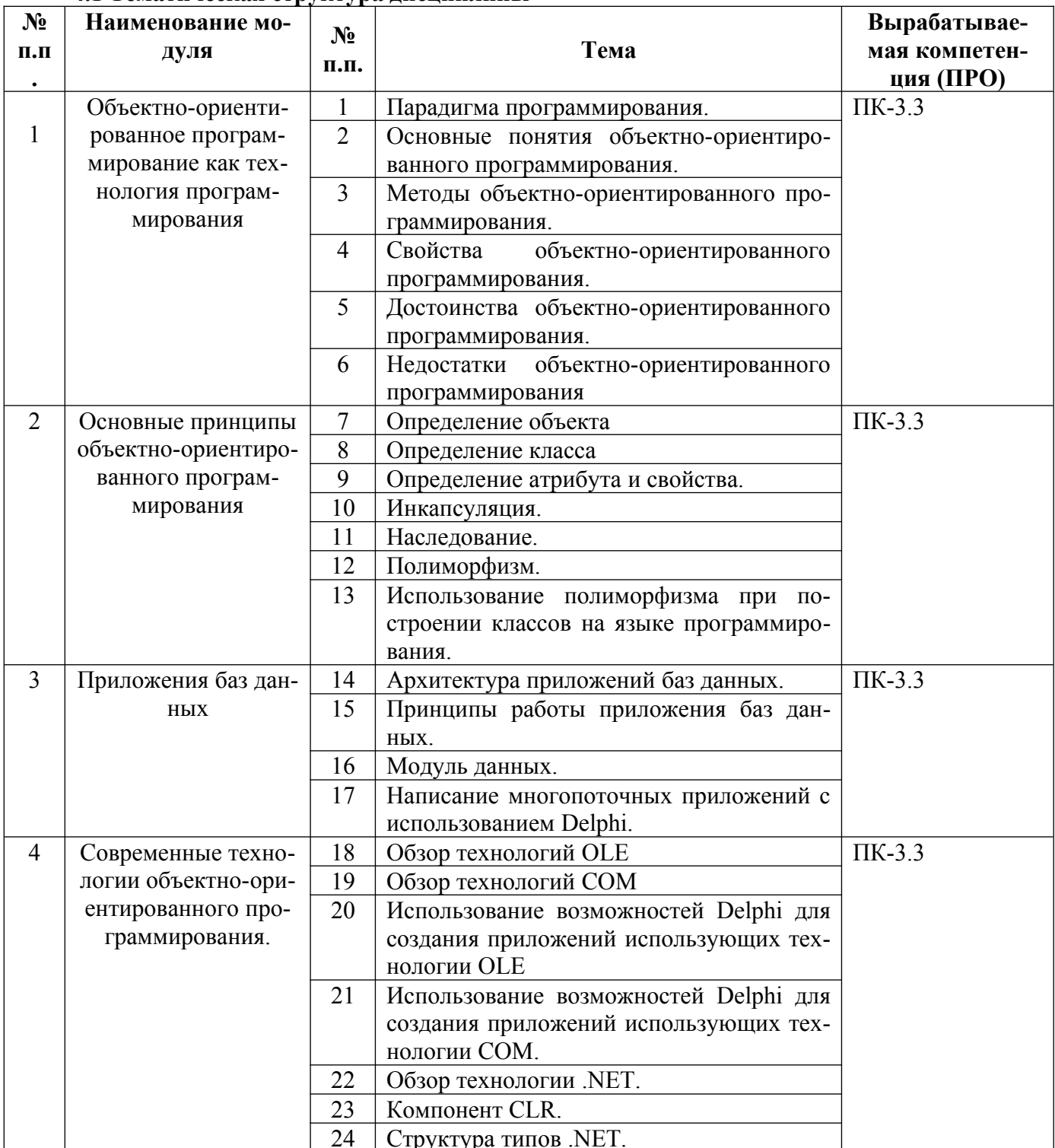

## <span id="page-4-0"></span>4.1 Тематическая структура дисциплины

## **4.2 Разделы дисциплины и трудоемкость по видам учебных занятий (в академических часах)**

<span id="page-5-0"></span>для очной формы обучения

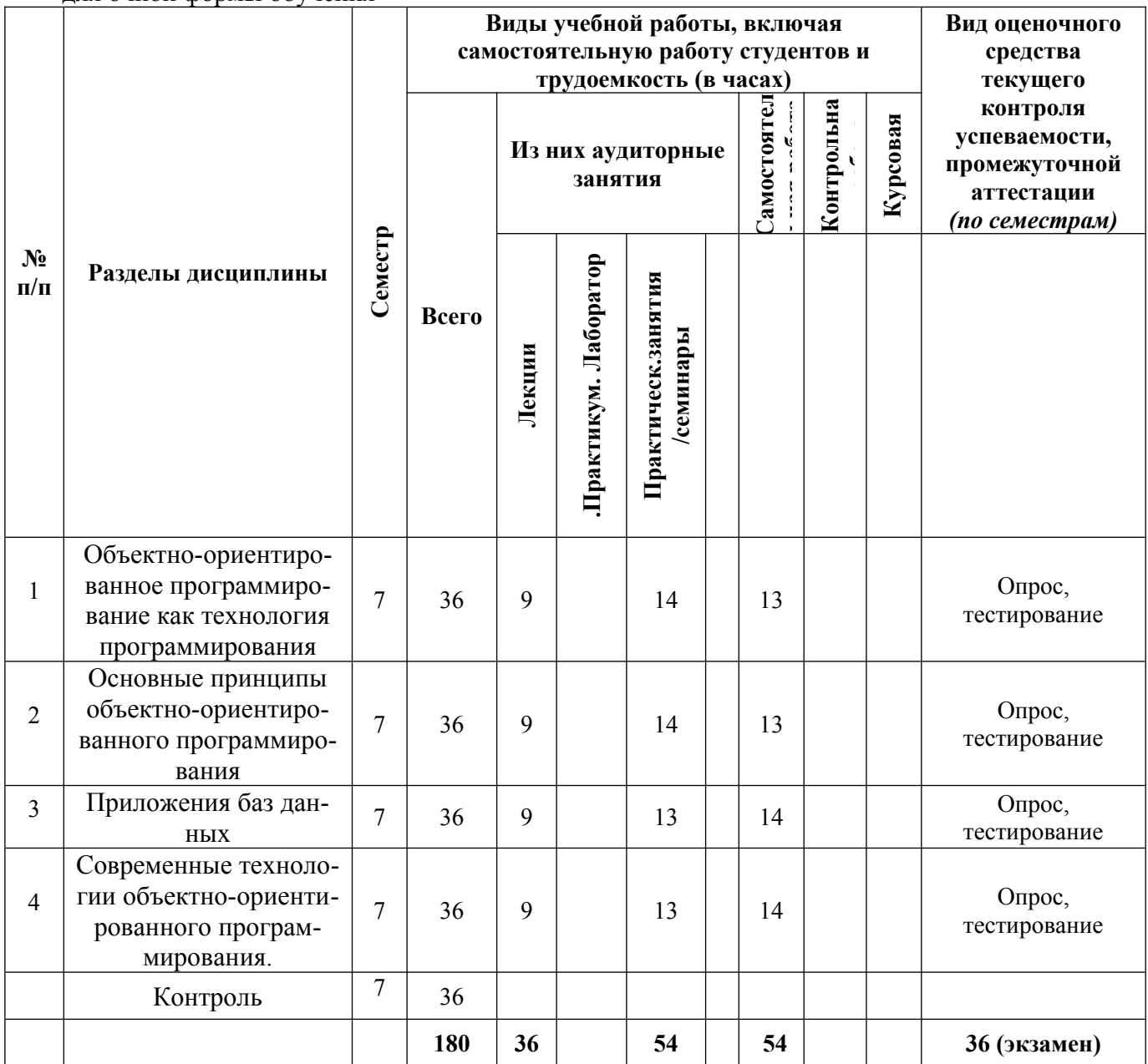

## **для очно-заочной формы обучения**

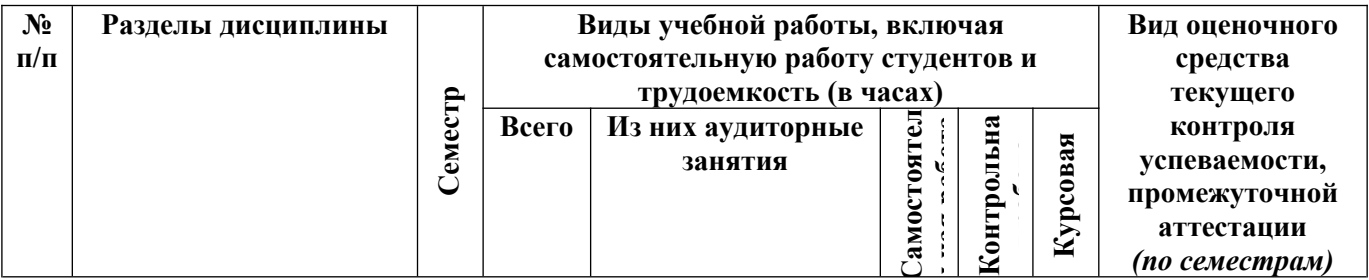

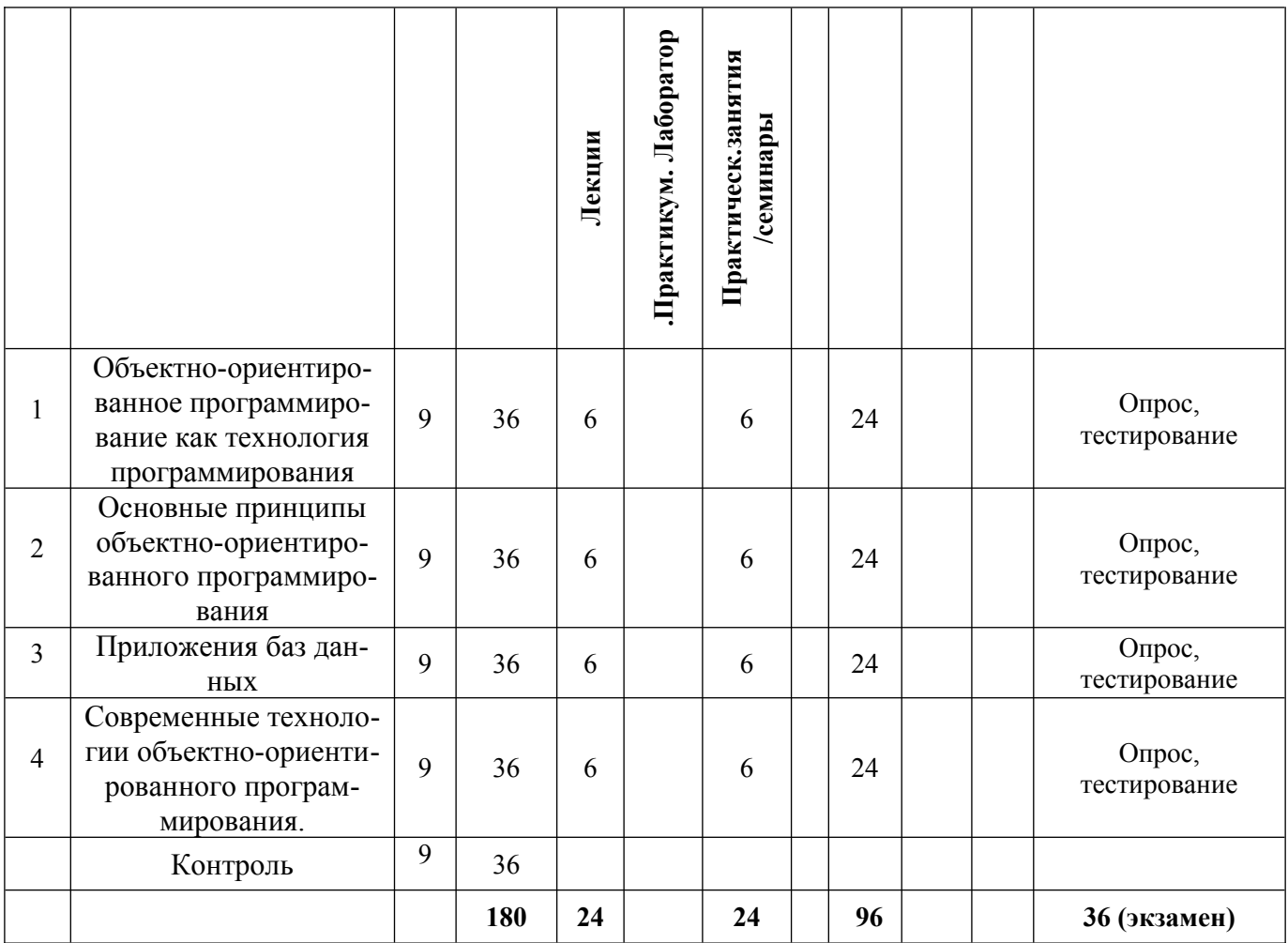

## **для заочной формы обучения**

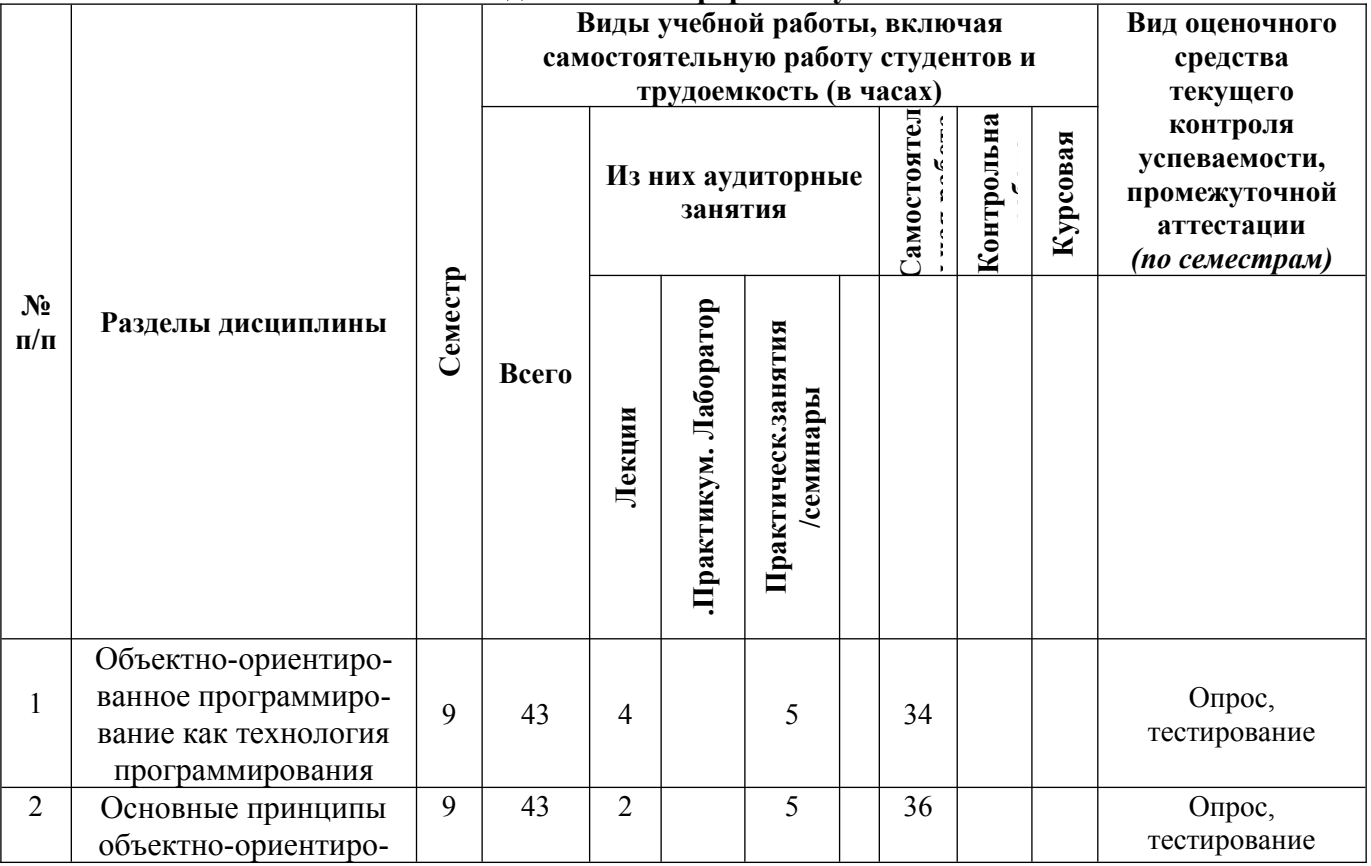

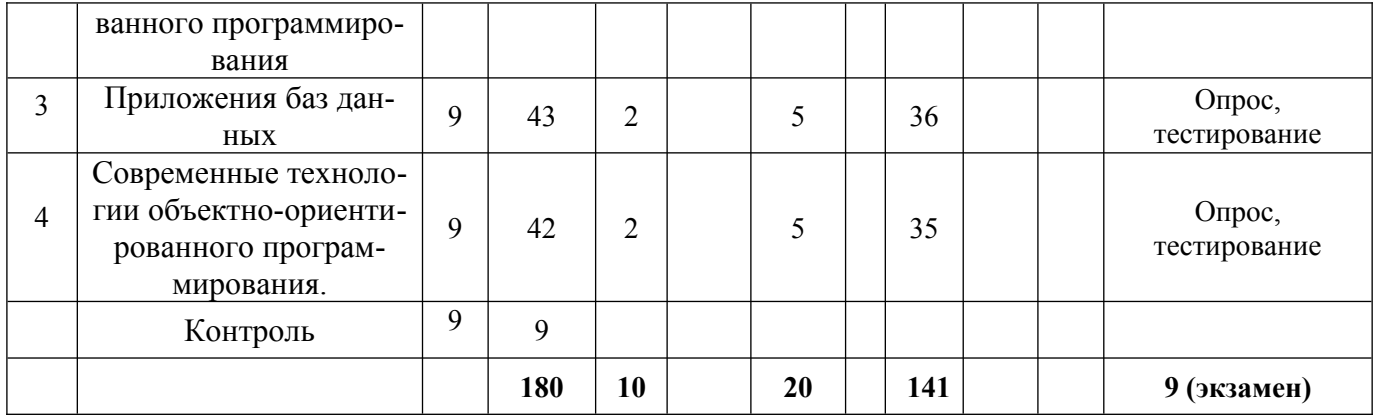

#### <span id="page-7-0"></span>**5. Перечень учебно-методического обеспечения для самостоятельной работы обучающихся по дисциплине**

Самостоятельная работа обучающихся при изучении курса «Разработка программных приложений» предполагает, в первую очередь, работу с основной и дополнительной литературой. Результатами этой работы становятся выступления на практических занятиях, участие в обсуждении.

Методика самостоятельной работы предварительно разъясняется преподавателем и в последующем может уточняться с учетом индивидуальных особенностей обучающихся. Время и место самостоятельной работы выбираются обучающимися по своему усмотрению с учетом рекомендаций преподавателя.

Самостоятельную работу над дисциплиной следует начинать с изучения рабочей программы дисциплины «Разработка программных приложений», которая содержит основные требования к знаниям, умениям и навыкам обучаемых. Обязательно следует вспомнить рекомендации преподавателя, данные в ходе установочных занятий. Затем – приступать к изучению отдельных разделов и тем в порядке, предусмотренном программой.

Получив представление об основном содержании раздела, темы, необходимо изучить материал с помощью учебников, указанных в разделе 7 указанной программы. Целесообразно составить краткий конспект или схему, отображающую смысл и связи основных понятий данного раздела и включенных в него тем. Затем, как показывает опыт, полезно изучить выдержки из первоисточников. При желании можно составить их краткий конспект. Обязательно следует записывать возникшие вопросы, на которые не удалось ответить самостоятельно.

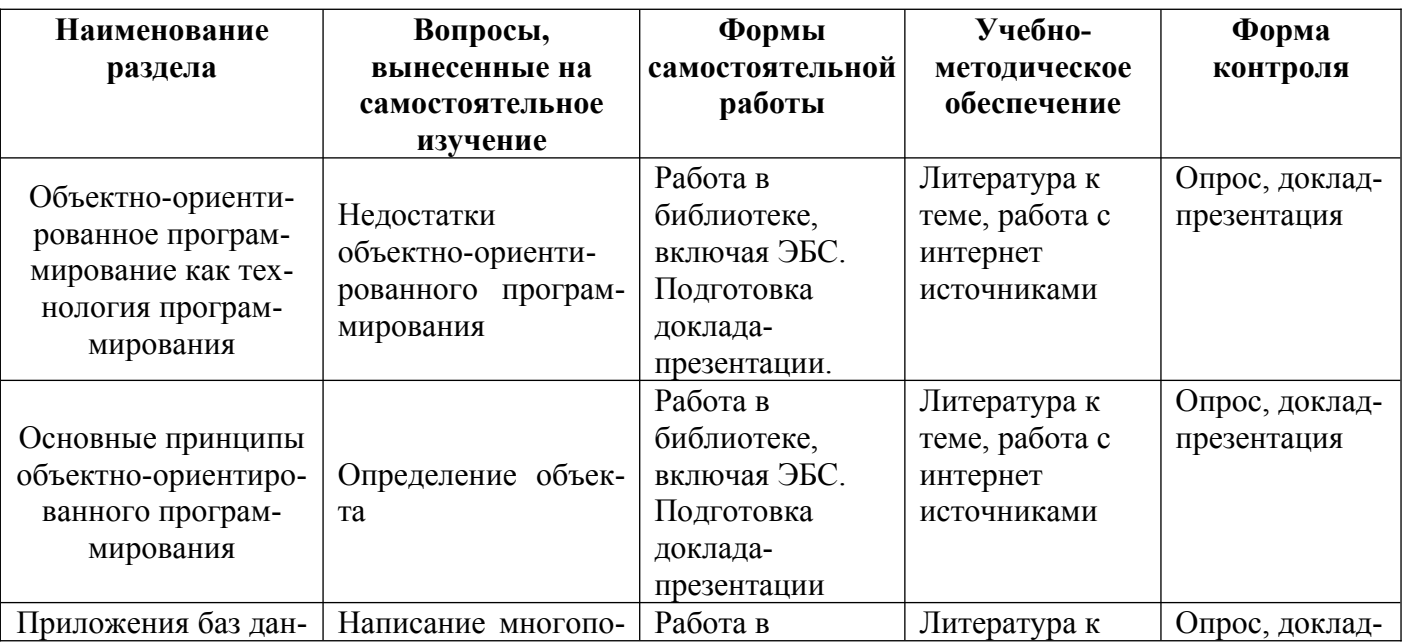

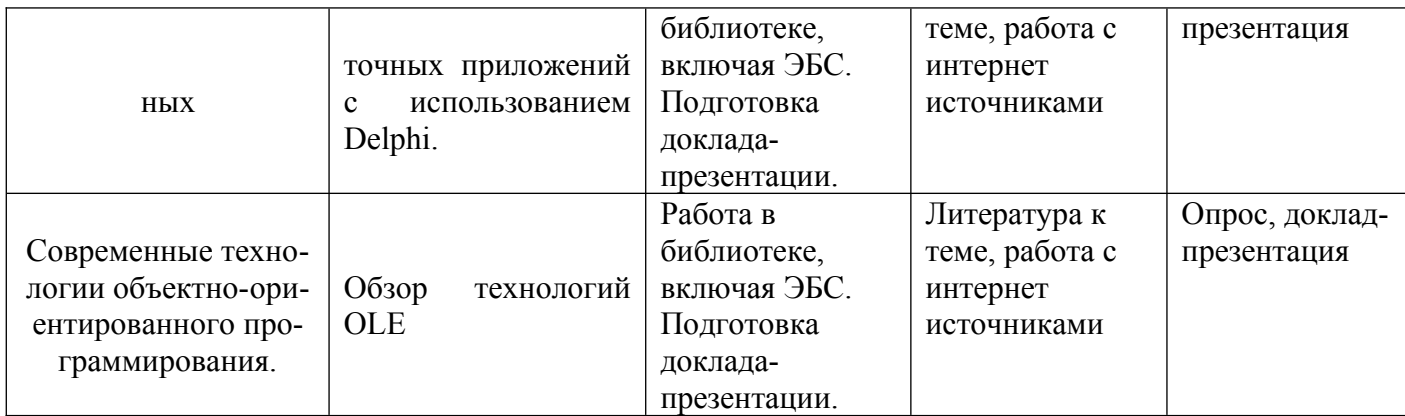

<span id="page-8-1"></span>6. Оценочные материалы для проведения текущей и промежуточной аттестации обучающихся по дисциплине «Разработка программных приложений»

<span id="page-8-0"></span>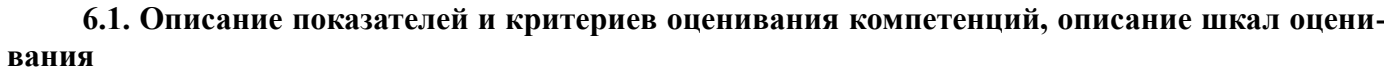

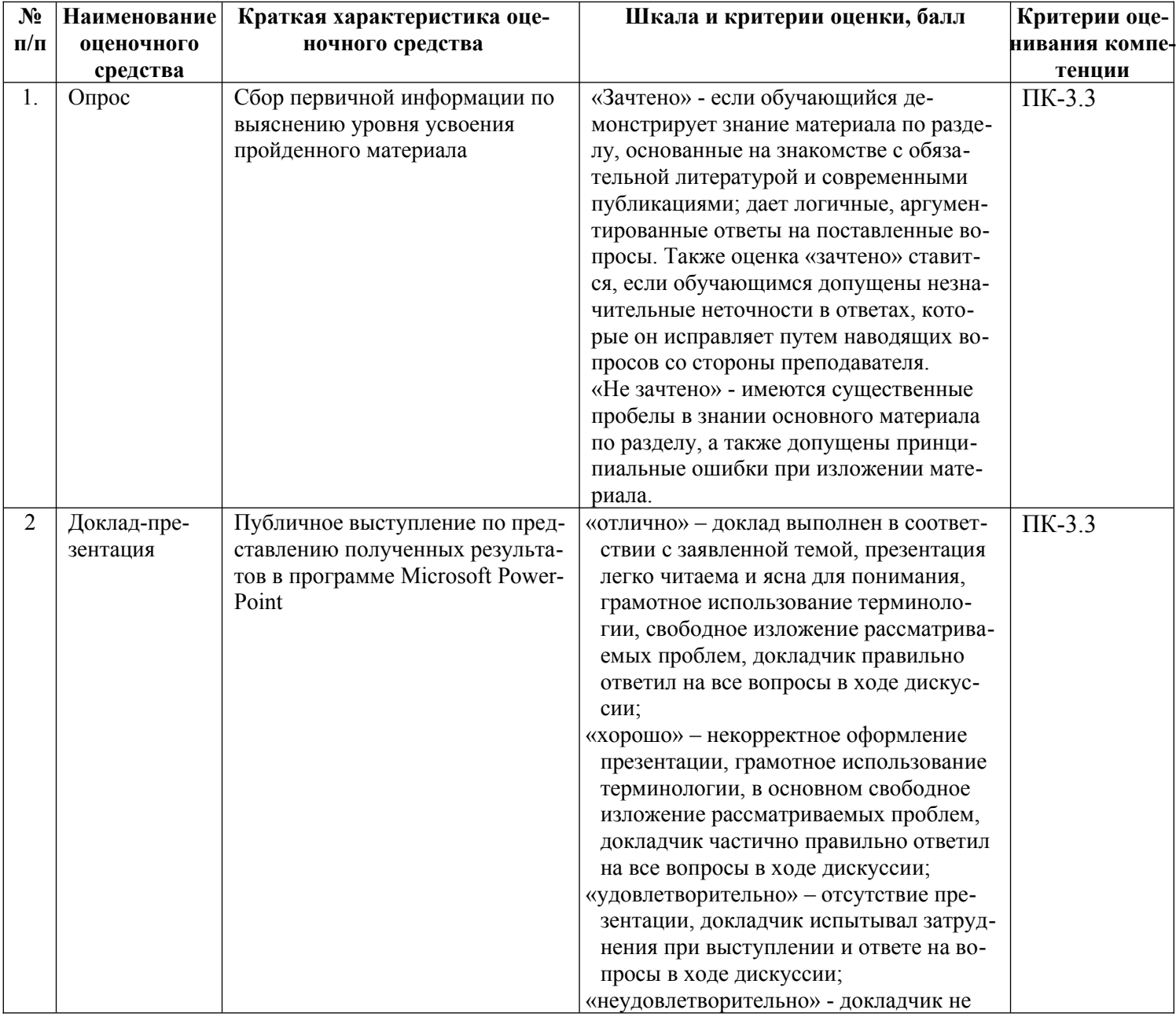

![](_page_9_Picture_70.jpeg)

## <span id="page-10-0"></span>6.2. Методические материалы, определяющие процедуры оценивания знаний, умений, навыков и (или) опыта деятельности, характеризующих этапы формирования компетенций в процессе освоения основной профессиональной образовательной программы

![](_page_10_Picture_11.jpeg)

**6.3. Типовые контрольные задания или иные материалы, необходимые для процедуры оценивания знаний, умений, навыков и (или) опыта деятельности, характеризующих этапы формирования компетенций в процессе освоения основной профессиональной образовательной программы**

## <span id="page-11-1"></span>**6.3.1. Типовые задания для проведения текущего контроля обучающихся**

## <span id="page-11-0"></span>**6.3.1.1. Примерные тестовые задания для текущего контроля**

#### **1. Задание**

Интерпретатор — это:

режим взаимодействия пользователя с ПК, при котором каждый запрос пользователя вызывает ответную реакцию;

#### **транслятор с языка высокого уровня, обеспечивающий исполнение команды программы сразу после ее трансляции;**

транслятор с языка высокого уровня, преобразующий в обыкновенный код исходный текст программы;

устройство ПК, выполняющее арифметические и логический операции над входными данными.

#### **2.Задание**

Объектно-ориентированное программирование использует:

декомпозицию системы по функциональному признаку;

#### **декомпозицию системы по объектному признаку;**

разбиение программы на отдельные модули ограниченного объема;

автоматизированную разработку программ на основе моделирования систем.

#### **3. Задание**

Структурное программирование использует:

## **декомпозицию системы по функциональному признаку;**

декомпозицию системы по объектному признаку;

разбиение программы на отдельные модули ограниченного объема;

автоматизированную разработку программ на основе моделирования систем.

## **4. Задание**

Модуль в Visual Basic – это

программный продукт на языке программирования;

файл, содержащий код, не связанный ни с одной формой или элементом управления;

#### **файл, содержащий код, не связанный ни с одной формой или элементом управления**;

множество данных, обеспечивающих внешний вид интерфейса.

#### **5. Задание**

Метод унификации заключается в …

установлении обязательных требований к продукции

снижении материалоемкости деталей машин

**рациональном сокращении числа типов, видов и объектов одинакового функционального назначения**

выборе оптимальных параметров обьектов

#### **6. Задание**

Алгоритм называется циклическим:

#### **если его выполнение предполагает многократное повторение одних и тех же действий;**

если ход его выполнения зависит от истинности тех или иных условий;

если его команды выполняются в порядке их естественного следования независимо от какихлибо условий;

если он включает в себя вспомогательный алгоритм.

## 7. Залание

В блок-схеме блок, предназначенный для вычислительных действий, изображается в виде:

![](_page_12_Picture_2.jpeg)

#### 8. Залание

Инварианты - это:

Условия, не зависящие от входных спецификаций программы и отражающие фактические отношения между переменными и программой.

Различные пути следования алгоритма программы в зависимости от входных данных.

Условия, зависящие от входных спецификаций программы и отражающие формальные отношения между переменными и программой.

## 9. Залание

Программа - это:

протокол взаимодействия компонентов компьютерной сети;

понятное и точное предписание человек совершить последовательность действий, направленных на достижение поставленных целей;

ориентированный граф, указывающий порядок исполнения команд компьютера;

алгоритм, записанный на языке программирования.

## 10. Задание

Дан фрагмент программы: IF X MOD2 =  $0$  THEN PRINT" *IA*" **ELSE** PRINT "HET" **END IF** 

#### 11. Залание

Дан фрагмент программы: DIM K AS INTEGER, N AS INTEGER DIM X AS INTEGER, Y AS INTEGER  $N = 3$  $X=0$ FOR  $K = 1$  TO N  $Y = K * K$  $Y = Y*K$  $X = X + Y$ NEXT K PRINT " $X =$ ";  $X$ 

## 12. Залание

Ввод текстовой надписи в ячейку А4 на языке программированная Visual Basic записывается в виде:

 $Cells(1, 4) = "Текстовал надпись";$ Cels(1, 4) = " Текстовая надпись "; Calls $(4, 4)$  = " Текстовая надпись "; Cells $(4, 1)$  = " Текстовая надпись ".

## 13. Залание

## В окне проекта Visual Basic отражаются:

компоненты, из которых складывается интерфейс приложения;

атрибуты выделенных объектов;

## инструменты для быстрого получения информации о различных составляющих проекта - классах и модулях;

уменьшенное изображение текущей формы, по которому можно представить, как будет выглядеть и где будет находиться форма по время выполнения программы.

## 14. Залание

Проектирование программ путем последовательного разбиения большой задачи на меньшие подзадачи соответствует ...

## нисходящему («сверху - вниз») проектированию;

восходящему («снизу - вверх) проектированию;

концептуальному моделированию;

объективно-ориентированному проектированию.

## 15. Задание

Укажите правильную последовательность этапов решения задачи:

- $\left( \right)$ постановка задачи;
- разработка алгоритмов процедур;  $(2)$
- $3)$ отлалка программы:
- $4)$ составление программного кода;
- $5)$ компиляния.

## 16. Залание

Из каких двух основных частей состоит пользовательский интерфейс:

из простого интерфейса и руководства по использованию этого интерфейса;

из сложного меню и кнопки "Выход из программы";

из монитора и клавиатуры;

из форм и объектов.

## 17. Залание

Какие из перечисленных имен являются именами свойств объектов:

**INTEGER:** 

DATE:

**CAPTION:** 

STRING.

## 18. Залание

Свойство Caption определяет для объекта при запуске приложения VB:

положение на экране;

видимость;

автоматический подбор размера;

## текст налписи.

## 19. Залание

Высказывание «корректность определяется правилами структурирования и упорядочивания» относится к корректности

1. программных модулей

## 2. данных

- 3. групп и комплексов программ
- 4. тестов программ

## 20. Залание

Интегрированная система программирования включает компонент для создания исходного текста программы, которой называется...

## текстовым редактором;

конструктором; редактором связей; редактором формул.

## **21. Задание**

Корректностью обработки исходных данных и полученных результатов определяется

- **1. Функциональная корректность**
- 2. Структурная корректность
- 3. Корректность конкретных значений
- 4. Динамическая корректность программных модулей

#### **22.Задание** Управляющий элемент Image служит:

для представления на рабочей поверхности объекта геометрических фигур;

для отображения и модифицирования текста;

для отображения на экране точечного рисунка или значка;

**для отображения на экране точечных рисунков, загруженных из графических файлов различных форматов, и позволяет рисовать на своей поверхности с помощью графических методов.**

#### **23. Задание**

В концепции объективно-ориентированного подхода к

программированию не входит...

наследование; инкапсуляция; полиморфизм; **дискретизация.**

#### **24. Задание**

Могут ли несколько кнопок на одной форме иметь одинаковые значения свойства Name:

нет:

да;

да при различных значениях свойства Caption; **да при различных значениях свойства Index**.

#### <span id="page-14-1"></span>**6.3.2. Типовые задания для проведения промежуточной аттестации обучающихся**

Промежуточная аттестация по дисциплине «Разработка программных приложений» проводится в форме экзамена.

#### <span id="page-14-0"></span>**6.3.2.1. Типовые вопросы к экзамену**

- 1. Императивное программирование.
- 2. Функциональное программирование.
- 3. Логическое программирование.
- 4. Основные понятия объектно-ориентированного программирования.
- 5. Объявление класса на языке Паскаль.
- 6. Методы в объектно-ориентированном программировании.
- 7. Принципы объектно-ориентированного программирования.
- 8. Достоинства объектно-ориентированного программирования.
- 9. Недостатки объектно-ориентированного программирования.
- 10. Инкапсуляция.
- 11. Наследование.
- 12. Полиморфизм.
- 13. Методы в объектно-ориентированном программировании.
- 14. Свойства в объектно-ориентированном программировании.
- 15. Методы получения и установки значений свойств.
- 16. Свойства-массивы.
- 17. Архитектура приложений баз данных.
- 18. Принципы работы приложения баз данных.
- 19. Модуль данных.
- 20. Подключение набора данных.
- 21. Настройка компонента TDataSource.
- 22. Отображение данных.
- 23. Эволюция методологий программирования. Парадигмы программирования.
- 24. Основные принципы объектного подхода. Абстрагирование.
- 25. Основные принципы объектного подхода. Инкапсуляция.
- 26. Основные принципы объектного подхода. Модульность.
- 27. Основные принципы объектного подхода. Иерархия.
- 28. Основные принципы объектного подхода. Типизация.
- 29. Основные принципы объектного подхода. Параллелизм. Сохраняемость.
- 30. Объект с точки зрения ООП. Состояние. Поведение.
- 31. Объект с точки зрения ООП. Идентичность и жизненный цикл объектов.
- 32. Объект с точки зрения ООП. Взаимоотношения между объектами.

## <span id="page-15-1"></span>**6.3.2.2. Итоговое тестирование**

<span id="page-15-0"></span>1. Задание

Интерпретатор — это:

режим взаимодействия пользователя с ПК, при котором каждый запрос пользователя вызывает ответную реакцию;

транслятор с языка высокого уровня, обеспечивающий исполнение команды программы сразу после ее трансляции;

транслятор с языка высокого уровня, преобразующий в обыкновенный код исходный текст программы;

устройство ПК, выполняющее арифметические и логический операции над входными данными. 2.Задание

Объектно-ориентированное программирование использует:

декомпозицию системы по функциональному признаку;

декомпозицию системы по объектному признаку;

разбиение программы на отдельные модули ограниченного объема;

автоматизированную разработку программ на основе моделирования систем.

## 3. Задание

Структурное программирование использует:

декомпозицию системы по функциональному признаку;

декомпозицию системы по объектному признаку;

разбиение программы на отдельные модули ограниченного объема;

автоматизированную разработку программ на основе моделирования систем.

4. Задание

Модуль в Visual Basic – это

программный продукт на языке программирования;

файл, содержащий код, не связанный ни с одной формой или элементом управления; файл, содержащий код, не связанный ни с одной формой или элементом управления;

множество данных, обеспечивающих внешний вид интерфейса.

5. Задание

Метод унификации заключается в …

установлении обязательных требований к продукции

снижении материалоемкости деталей машин

рациональном сокращении числа типов, видов и объектов одинакового функционального назначения

выборе оптимальных параметров объектов

#### 6. Залание

Алгоритм называется циклическим:

если его выполнение предполагает многократное повторение одних и тех же действий;

если ход его выполнения зависит от истинности тех или иных условий;

если его команды выполняются в порядке их естественного следования независимо от какихлибо условий;

если он включает в себя вспомогательный алгоритм.

#### 7. Залание

В блок-схеме блок, предназначенный для вычислительных действий, изображается в виде:

![](_page_16_Picture_9.jpeg)

8. Залание

Инварианты - это:

Условия, не зависящие от входных спецификаций программы  $\boldsymbol{\mathsf{M}}$ отражающие фактические отношения между переменными и программой.

Различные пути следования алгоритма программы в зависимости от входных данных.

Условия, зависящие от входных спецификаций программы и отражающие формальные отношения между переменными и программой.

## 9. Залание

Программа - это:

протокол взаимодействия компонентов компьютерной сети;

понятное и точное предписание человек совершить последовательность действий, направленных на достижение поставленных целей;

ориентированный граф, указывающий порядок исполнения команд компьютера;

алгоритм, записанный на языке программирования.

10 Залание

```
Дан фрагмент программы:
  IF X MOD2 = 0 THEN
PRINT" JA"
ELSE
PRINT "HET"
END IF
```

```
11. Залание
Дан фрагмент программы:
DIM K AS INTEGER, N AS INTEGER
DIM X AS INTEGER, Y AS INTEGER
N = 3X=0FOR K = 1 TO N
Y = K * KY = Y^*KX = X + Y
```
NEXT K PRINT "X="; X

## 12. Залание

Ввод текстовой надписи в ячейку А4 на языке программированная Visual Basic записывается в виде: Cells $(1, 4)$  = "Текстовая надпись";

 $Cels(1, 4) = "Tekстовая надпись";$ 

Calls $(4, 4)$  = " Текстовая надпись ";

Cells $(4, 1)$  = " Текстовая надпись ".

## 13. Залание

В окне проекта Visual Basic отражаются:

компоненты, из которых складывается интерфейс приложения;

атрибуты выделенных объектов;

инструменты для быстрого получения информации о различных составляющих проекта классах и модулях;

уменьшенное изображение текущей формы, по которому можно представить, как будет выглядеть и где будет находиться форма по время выполнения программы.

## 14. Залание

Проектирование программ путем последовательного разбиения большой задачи на меньшие подзадачи соответствует ...

нисходящему («сверху - вниз») проектированию;

восходящему («снизу - вверх) проектированию;

концептуальному моделированию;

объективно-ориентированному проектированию.

## 15. Залание

Укажите правильную последовательность этапов решения задачи:

- постановка задачи; 6
- $7)$ разработка алгоритмов процедур;
- 8) отладка программы;
- $9)$ составление программного кода;
- $10)$ компиляция.

## 16. Залание

Из каких двух основных частей состоит пользовательский интерфейс:

из простого интерфейса и руководства по использованию этого интерфейса;

из сложного меню и кнопки "Выход из программы";

- из монитора и клавиатуры;
- из форм и объектов.

17. Задание

Какие из перечисленных имен являются именами свойств объектов:

**INTEGER:** DATE: CAPTION:

**STRING** 

18. Залание

Свойство Caption определяет для объекта при запуске приложения VB:

положение на экране;

вилимость:

автоматический подбор размера;

текст надписи.

19 Залание

Высказывание «корректность определяется правилами структурирования и упорядочивания» относится к корректности

- 5. программных модулей
- 6. данных
- 7. групп и комплексов программ
- 8. тестов программ

## 20. Задание

 Интегрированная система программирования включает компонент для создания исходного текста программы, которой называется…

текстовым редактором; конструктором; редактором связей; редактором формул.

21. Задание

Корректностью обработки исходных данных и полученных результатов определяется

- 5. Функциональная корректность
- 6. Структурная корректность
- 7. Корректность конкретных значений
- 8. Динамическая корректность программных модулей
- 22.Задание Управляющий элемент Image служит:

для представления на рабочей поверхности объекта геометрических фигур;

для отображения и модифицирования текста;

для отображения на экране точечного рисунка или значка;

для отображения на экране точечных рисунков, загруженных из графических файлов различ-

ных форматов, и позволяет рисовать на своей поверхности с помощью графических методов. 23. Задание

В концепции объективно-ориентированного подхода к

программированию не входит...

наследование; инкапсуляция; полиморфизм; дискретизация.

24. Задание

Могут ли несколько кнопок на одной форме иметь одинаковые значения свойства Name:

нет;

да;

да при различных значениях свойства Caption;

да при различных значениях свойства Index.

## **6.4. Методические материалы, определяющие процедуры оценивания знаний, умений, навыков и (или) опыта деятельности, характеризующих этапы формирования компетенций**

С целью определения уровня овладения компетенциями, закрепленными за дисциплиной, в заданные преподавателем сроки проводится текущий и промежуточный контроль знаний, умений и навыков каждого обучающегося. Все виды текущего контроля осуществляются на практических занятиях. Исключение составляет устный опрос, который может проводиться в начале или конце лекции в течение 10-15 мин. с целью закрепления знаний терминологии по дисциплине. При оценке компетенций принимается во внимание формирование профессионального мировоззрения, определенного уровня включённости в занятия, рефлексивные навыки, владение изучаемым материалом.

Процедура оценивания компетенций обучающихся основана на следующих стандартах:

1. Периодичность проведения оценки.

2. Многоступенчатость: оценка (как преподавателем, так и обучающимися группы) и самооценка обучающегося, обсуждение результатов и комплекс мер по устранению недостатков.

3. Единство используемой технологии для всех обучающихся, выполнение условий сопоставимости результатов оценивания.

4. Соблюдение последовательности проведения оценки.

#### **Текущая аттестация обучающихся**.

Текущая аттестация по дисциплине «Разработка программных приложений» проводится в форме опроса и контрольных мероприятий по оцениванию фактических результатов обучения обучающихся и осуществляется преподавателем дисциплины.

Объектами оценивания выступают:

1. учебная дисциплина (активность на занятиях, своевременность выполнения различных видов заданий, посещаемость всех видов занятий по аттестуемой дисциплине);

2. степень усвоения теоретических знаний в качестве «ключей анализа»;

3. уровень овладения практическими умениями и навыками по всем видам учебной работы;

4. результаты самостоятельной работы (изучение книг из списка основной и дополнительной литературы).

Активность обучающегося на занятиях оценивается на основе выполненных обучающимся работ и заданий, предусмотренных данной рабочей программой дисциплины.

Кроме того, оценивание обучающегося проводится на текущем контроле по дисциплине. Оценивание обучающегося на контрольной неделе проводится преподавателем независимо от наличия или отсутствия обучающегося (по уважительной или неуважительной причине) на занятии. Оценка носит комплексный характер и учитывает достижения обучающегося по основным компонентам учебного процесса за текущий период.

Оценивание обучающегося носит комплексный характер и учитывает достижения обучающегося по основным компонентам учебного процесса за текущий период с выставлением оценок в ведомости.

**Промежуточная аттестация обучающихся.** Промежуточная аттестация по дисциплине «Разработка программных приложений» проводится в соответствии с учебным планом для очной, очно-заочной и заочной форм обучения в виде экзамена в период экзаменационной сессии в соответствии с графиком проведения.

Обучающиеся допускаются к экзамену по дисциплине в случае выполнения им учебного плана по дисциплине: выполнения всех заданий и мероприятий, предусмотренных программой дисциплины.

Оценка знаний обучающегося на экзамене определяется его учебными достижениями в семестровый период и результатами текущего контроля знаний и выполнением им заданий.

Знания умения, навыки обучающегося на зачете оцениваются как: «зачтено», «не зачтено»; на экзамене – как: «отлично», «хорошо», «удовлетворительно», «неудовлетворительно».

Основой для определения оценки служит уровень усвоения обучающимися материала, предусмотренного данной рабочей программой.

#### <span id="page-19-0"></span>**7. Перечень основной и дополнительной учебной литературы, необходимой для освоения дисциплины**

#### **а) основная учебная литература:**

1. Заика А.А. Основы разработки прикладных решений для 1С:Предприятие 8.1 [Электронный ресурс]: учебное пособие/ Заика А.А.— Электрон. текстовые данные.— Москва, Саратов: Интернет-Университет Информационных Технологий (ИНТУИТ), Ай Пи Ар Медиа, 2020.— 207 c.— Режим доступа: http://www.iprbookshop.ru/89461.html.— ЭБС «IPRbooks»

#### **б) дополнительная литература**

1. Гладких Т.В. Разработка прикладных решений для информационной системы 1С: Предприятие 8.2 [Электронный ресурс]: учебное пособие/ Гладких Т.В., Воронова Е.В.— Электрон. текстовые данные.— Воронеж: Воронежский государственный университет инженерных технологий, 2016.— 56 c.— Режим доступа: http://www.iprbookshop.ru/50639.html.— ЭБС «IPRbooks»

2. Заика А.А. Разработка прикладных решений для платформы 1С. Предприятие 8.2 в режиме «Управляемое приложение» [Электронный ресурс]/ Заика А.А.— Электрон. текстовые данные.— Москва: Интернет-Университет Информационных Технологий (ИНТУИТ), 2016.— 238 c.— Режим доступа: http://www.iprbookshop.ru/73721.html.— ЭБС «IPRbooks»

3. Тагайцева С.Г. Разработка прикладных решений на платформе 1С: Предприятие 8 [Электронный ресурс]: учебное пособие/ Тагайцева С.Г., Юрченко Т.В.— Электрон. текстовые данные.— Нижний Новгород: Нижегородский государственный архитектурно-строительный университет, ЭБС АСВ, 2016.— 85 c.— Режим доступа: http://www.iprbookshop.ru/80829.html.— ЭБС «IPRbooks»

#### <span id="page-20-0"></span>**8. Методические указания для обучающихся по освоению дисциплины**

![](_page_20_Picture_171.jpeg)

![](_page_21_Picture_174.jpeg)

![](_page_22_Picture_178.jpeg)

![](_page_23_Picture_187.jpeg)

![](_page_24_Picture_174.jpeg)

#### <span id="page-24-0"></span>**9. Описание материально-технической базы, необходимой для осуществления образовательного процесса по дисциплине**

Реализация образовательного процесса по дисциплине «Разработка программных приложений» осуществляется в следующих аудиториях:

1. Занятия **лекционного типа** - аудитория №503: 40 мест (20 столов, 40 стульев), 1 доска, 5 стендов, 1 стол преподавателя, 1 кафедра, вешалка напольная – 2 шт.

2. Для проведения **практических занятий** используется лаборатория для проведения практических занятий №506: 22 места (11 столов, 22 стула), 1 доска, 4 стенда, 1 кафедра, вешалка напольная – 1 шт, 10 ПЭВМ с выходом в Интернет, принтер – 1

3. Для **самостоятельной работы** студентов используется аудитория №506: 22 места (11 столов, 22 стула), 1 доска, 4 стенда, 1 кафедра, вешалка напольная – 1 шт, 10 ПЭВМ с выходом в Интернет, принтер - 1

4. Для **проведения групповых и индивидуальных консультаций, текущего контроля и промежуточной аттестации** используется аудитория для текущего контроля и промежуточной аттестации №503: 40 мест (20 столов, 40 стульев), 1 доска, 5 стендов, 1 стол преподавателя, 1 кафедра, вешалка напольная – 2 шт.

<span id="page-25-3"></span>**10. Перечень информационных технологий, используемых при осуществлении образовательного процесса по дисциплине, в том числе комплект лицензионного программного обеспечения, электронно-библиотечные системы, современные профессиональные базы данных и информационные справочные систем**

## <span id="page-25-2"></span>**10.1 Лицензионное программное обеспечение:**

- 1. Операционная система Microsoft Windows Professional XP
- 2. Операционная система Microsoft Windows Professional 7
- 3. Программное средство dobe Design Premium CS5 5.0 Win AOO License RU,
- 4. Программное средство Dreamweaver CS5 11.0 Win AOO License RU,
- 5. Программное средство Photoshop Extended CS5 12.0 Win AOO License RU,
- 6. Программное средство ABBYY FineReader 10 Professional Edition,
- 7. Программное средство Total Commander 7.x User license,
- 8. Программное средство WinRAR 3.x Standard license,
- 9. Программное средство RAD Studio XE3 Professional Academic,
- 10. Программное средство Mathcad Education University Edition,
- 11. Программное средство Project Expert 7 Tutorial
- 12. Программное средство Business Plan M,
- 13. Программное средство Visual Basic 6 по программе MSDN Academic Alliance,
- 14. Программное средство Ramus Educational,
- 15. Программное средство ABS Pascal,
- 16. Программное средство IBM RATIONAL ROSE ENTERPRISE,
- 17. Программное средство Autodesk AutoCAD 2016 Russian,
- 18. Программный продукт «1С:Предприятие 8».
- 19. Справочная правовая система «Консультант плюс»,

#### <span id="page-25-1"></span>**10.2. Электронно-библиотечная система:**

Электронная библиотечная система (ЭБС): http://www.iprbookshop.ru/

#### <span id="page-25-0"></span>**10.3. Современные профессиональные баз данных:**

- 1. Официальный интернет-портал базы данных правовой информации [http://pravo.gov.ru](http://pravo.gov.ru/)
- 2. Портал "Информационно-коммуникационные технологии в образовании" [http://www.ict.edu.ru](http://www.ict.edu.ru/)
- 3. Научная электронная библиотека <http://www.elibrary.ru/>
- 4. Национальная электронная библиотека <http://www.nns.ru/>
- 5. Электронные ресурсы Российской государственной библиотеки <http://www.rsl.ru/ru/root3489/all>
- 6. Web of Science Core Collection политематическая реферативнобиблиографическая и наукомтрическая (библиометрическая) база данных [http://webofscience.com](http://webofscience.com/)
- 7. Полнотекстовый архив ведущих западных научных журналов на российской платформе Национального электронно-информационного консорциума (НЭИКОН) [http://neicon.ru](http://neicon.ru/)
- 8. Базы данных издательства Springer [https://link.springer.com](https://link.springer.com/)
- 9. [www.minfin.ru](http://www.minfin.ru/) Сайт Министерства финансов РФ
- 10. [http://gks.ru](http://gks.ru/) Сайт Федеральной службы государственной статистики
- 11. [www.skrin.ru](http://www.skrin.ru/) База данных СКРИН (крупнейшая база данных по российским компаниям, отраслям, регионам РФ)
- 12. [www.cbr.ru](http://www.cbr.ru/) Сайт Центрального Банка Российской Федерации
- 13. http://moex.com/ Сайт Московской биржи
- 14. [www.fcsm.ru](http://www.fcsm.ru/) Официальный сайт Федеральной службы по финансовым рынкам (ФСФР)
- 15. www.rbc.ru Сайт РБК («РосБизнесКонсалтинг» ведущая российская компания, работающая в сферах масс-медиа и информационных технологий)
- 16. [www.expert.ru](http://www.expert.ru/) Электронная версия журнала «Эксперт»
- 17. http://ecsn.ru/ «Экономические науки»

## <span id="page-26-0"></span>**10.4. Информационные справочные системы:**

- 1. Справочно-правовая система «КонсультантПлюс»
- 2. Справочная правовая система «Гарант»

#### **Рабочую программу дисциплины составил:**

Гришанова Татьяна Валерьевна, старший преподаватель кафедры информатики и программного обеспечения Частного образовательного учреждения высшего образования «Брянский институт управления и бизнеса».

## **Рабочая программа дисциплины рассмотрена и утверждена на заседании кафедры информатики и программного обеспечения**

протокол № 1 от «31» августа 2022 г. Заведующий кафедрой \_\_\_\_\_\_\_\_\_\_\_\_\_\_\_\_\_\_\_ /Т.М. Хвостенко/